**<www.testy.egzaminzawodowy.info>**

wersja: 2SA4X4KM

**Nazwa kwalifikacji:** Tworzenie aplikacji internetowych i baz danych oraz administrowanie bazami **Oznaczenie kwalifikacji:** E.14 **Wersja arkusza:** 2SA4X4KM

Czas trwania egzaminu: **60 minut**

# **EGZAMIN POTWIERDZAJĄCY KWALIFIKACJE ZAWODOWE PRÓBNY 2014/2015 ETAP PISEMNY**

#### **Instrukcja dla zdającego:**

- 1. Sprawdź czy arkusz egzaminacyjny zawiera odpowiednią ilość stron. Ewentualny brak stron lub inne usterki zgłoś przewodniczącemu zespołu nadzorującego.
- 2. Do arkusza dołączona jest KARTA ODPOWIEDZI, na której:
	- wpisz symbol cyfrowy zawodu,
	- zamaluj kratkę z oznaczeniem wersji arkusza,
	- wpisz swój numer PESEL,
	- wpisz swoją datę urodzenia,
	- przyklej naklejkę ze swoim numerem PESEL w oznaczonym miejscu na karcie.
- 3. Arkusz egzaminacyjny zawiera test składający się z 40 zadań.
- 4. Za każde poprawnie rozwiązane zadanie możesz uzyskać 1 punkt.
- 5. Aby zdać część pisemną egzaminu musisz uzyskać co najmniej 20 punktów.
- 6. Czytaj uważnie wszystkie zadania.
- 7. Rozwiązania zaznaczaj na KARCIE ODPOWIEDZI długopisem lub piórem z czarnym tuszem/atramentem.
- 8. Do każdego zadania podane są cztery możliwe odpowiedzi: A, B, C, D. Odpowiada im następujący układ kratek na KARCIE ODPOWIEDZI:

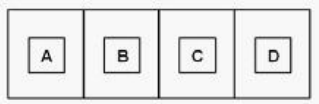

- 9. Tylko jedna odpowiedź jest poprawna.
- 10. Wybierz właściwą odpowiedź i zamaluj kratkę z odpowiadającą jej literą np. gdy wybrałeś odpowiedź "A":

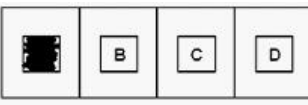

11. Staraj się wyraźnie zaznaczać odpowiedzi. Jeżeli się pomylisz i błędnie zaznaczysz odpowiedź, otocz ją kółkiem i zaznacz odpowiedź, którą uważasz za poprawną, np.

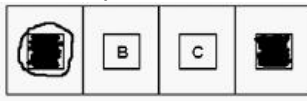

12. Po rozwiązaniu testu sprawdź, czy zaznaczyłeś wszystkie odpowiedzi na KARCIE ODPOWIEDZI i wprowadziłeś wszystkie dane, o których mowa w punkcie 2 tej instrukcji.

#### **Pamiętaj, że oddajesz przewodniczącemu zespołu nadzorującego tylko KARTĘ ODPOWIEDZI.**

**Powodzenia!**

**<www.testy.egzaminzawodowy.info>**

wersja: 2SA4X4KM

# **Zadanie 1.**

Domyślna nazwa pliku konfiguracyjnego serwera Apache to

A. htaccess.cnf

B. .htaccess

C. configuration.php

D. .configuration

# **Zadanie 2.**

Wskaż rezultat działania fragmentu kodu JavaScript.

var akapit = document.createElement("p"); document.body.appendChild(akapit);

www.EgzaminZawodowy.info

A. Usunięcie akapitu ze strony.

- B. Dodanie akapitu na koniec strony.
- C. Wyświetlenie okna dialogowego z napisem akapit.
- D. Dodanie akapitu na początku strony.

# **Zadanie 3.**

W załączonym fragmencie kodu CSS kolor jest zapisany w postaci

color: #008000;

www.EgzaminZawodowy.info

A. HSL

- B. dziesiętnej.
- C. CMYK

D. szesnastkowej.

# **Zadanie 4.**

W języku HTML atrybut **alt** znacznika **img** jest wykorzystywany w celu zdefiniowania

A. podpisu, który zostanie wyświetlony pod grafiką.

B. ścieżki i nazwy pliku źródłowego grafiki.

C. atrybutów grafiki, takich jak rozmiar, obramowanie, wyrównanie.

D. tekstu, który będzie wyświetlony, jeśli nie może być wyświetlona grafika.

# **Zadanie 5.**

Funkcja zapisana językiem PHP służy do

\$zapytanie = mysql\_query("SELECT \* FROM napisy");

www.EgzaminZawodowy.info

- A. pobrania danych z bazy danych.
- B. połączenia z bazą danych.
- C. ustawienia hasła do bazy danych.
- D. zabezpieczenia bazy danych.

# **Zadanie 6.**

**<www.testy.egzaminzawodowy.info>**

wersja: 2SA4X4KM

Kwerenda pozwalająca na wprowadzenie zmian w wielu rekordach lub przeniesienie wielu rekordów przy użyciu pojedynczej operacji, nosi nazwę kwerendy

A. funkcjonalnej.

- B. parametrycznej.
- C. wybierającej.
- D. krzyżowej.

## **Zadanie 7.**

Które z poleceń umożliwia dodanie kolumny zadanie kompletne do tabeli zadania?

A. INSERT INTO zadania VALUES zadania kompletne

- B. CREATEINDEX zadania ADD COLUMN zadanie kompletne int
- C. ALTER TABLE zadania ADD COLUMN zadaniekompletne int
- D. ADD COLUMN zadanie kompletne WITH zadania

## **Zadanie 8.**

Która z instrukcji umożliwia wysłanie tekstu do przeglądarki?

- A. echo
- B. type
- C. break
- D. exit

## **Zadanie 9.**

W języku skryptowym JavaScript zmienne mogą być deklarowane

A. zawsze z poprzedzającym nazwę znakiem \$.

- B. w momencie pierwszego użycia zmiennej.
- C. tylko jeśli podamy typ zmiennej i jej nazwę.
- D. tylko na początku skryptu.

## **Zadanie 10.**

W skład typowego Framework'a wchodzą

A. mechanizm uruchamiania i przetwarzania akcji, oraz certyfikat http.

B. obsługa formularzy i wbudowany serwer.

C. domena i obsługa błędów.

D. zarządzanie komunikacją z bazą danych, mechanizm uruchamiania i przetwarzania akcji.

## **Zadanie 11.**

Warunek zapisany językiem PHP wypisze liczbę, gdy

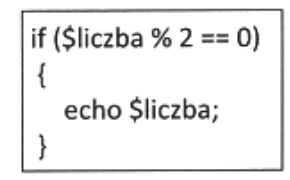

www.EgzaminZawodowy.info

- A. wynik dzielenia liczby przez 2 jest równy 0.
- B. jest ona liczbą pierwszą.
- C. jest ona parzysta.
- D. jest ona dodatnia.

## **Zadanie 12.**

**<www.testy.egzaminzawodowy.info>**

wersja: 2SA4X4KM

Jeśli rozmiar pliku graficznego jest zbyt duży do publikacji w Internecie, należy

A. zwiększyć jego głębię kolorów.

- B. zmniejszyć jego rozdzielczość.
- C. zapisać w formacie BMP.

D. dodać kanał alfa.

## **Zadanie 13.**

W strukturalnych językach programowania w celu przechowania informacji o 50 uczniach (ich imionach, nazwiskach, średniej ocen) należy użyć

- A. tablicy 50 elementów o składowych strukturalnych.
- B. struktury 50 elementów o składowych typu tablicowego.
- C. tablicy 50 elementów o składowych łańcuchowych.
- D. klasy 50 elementów typu tablicowego.

## **Zadanie 14.**

Która ze zdefiniowanych funkcji w języku PHP jako wynik zwraca połowę kwadratu wartości przekazanej?

A. function licz( $\sin$  { echo  $\sin$  2; }

B. function licz(\$a) { return  $$a*sa/2;$  }

C. function licz(\$a) { echo \$a\*\$a/2; }

D. function licz(\$a) { return \$a/2; }

## **Zadanie 15.**

Który z wymienionych formatów plików graficznych obsługuje przezroczystość?

A. BMP

B. PNG

C. JPG

D. NEF

## **Zadanie 16.**

Wynikiem działania zamieszczonej pętli zapisanej językiem PHP jest wypisanie kolejnych liczb

for 
$$
(\hat{S}i = 10; \hat{S}i >= 1; \hat{S}i--)
$$
  
echo  $\hat{S}i$ ;

www.EgzaminZawodowy.info

A. od 10 do 2 B. od 1 do 10 C. od 10 do 1 D. od 2 do 10

## **Zadanie 17.**

Za pomocą którego protokołu należy wysłać pliki na serwer WWW?

- A. DHCP
- B. POP3
- C. DNS
- D. FTP

## **Zadanie 18.**

**<www.testy.egzaminzawodowy.info>**

wersja: 2SA4X4KM

W językach programowania zmienna typu integer służy do przechowywania

- A. znaku.
- B. liczby całkowitej.
- C. liczby rzeczywistej.
- D. wartości logicznej.

#### **Zadanie 19.**

Aby zobaczyć wyniki działania skryptu napisanego w języku PHP, będącego elementem strony WWW, musi być on

- A. skompilowany po stronie klienta.
- B. skompilowany po stronie serwera.
- C. zinterpretowany po stronie klienta.
- D. zinterpretowany po stronie serwera.

## **Zadanie 20.**

Wskaż dwa sposoby zabezpieczenia bazy danych Microsoft Access.

- A. Ustalanie hasła do otwarcia bazy danych oraz zabezpieczeń na poziomie użytkownika.
- B. Zaszyfrowanie pliku bazy danych oraz SMSy z kodem autoryzującym.
- C. Funkcje anonimowe oraz ustalenie hasła otwarcia bazy danych.
- D. Ustalenie zabezpieczeń na poziomie użytkownika oraz sesji.

## **Zadanie 21.**

Który z wymienionych systemów nie jest systemem CMS?

- A. WordPress
- B. Joomla!
- C. Adobe Flash
- D. Drupal

## **Zadanie 22.**

W zamieszczonym przykładzie pseudoklasa hover sprawi, że styl pogrubiony będzie przypisany

a:hover { font-weight: bold; }

www.EgzaminZawodowy.info

- A. odnośnikowi, w momencie kiedy najechał na niego kursor myszy.
- B. każdemu odnośnikowi niezależnie od aktualnego stanu.
- C. wszystkim odnośnikom nieodwiedzonym.
- D. wszystkim odnośnikom odwiedzonym.

# **Zadanie 23.**

Aby ustawić czcionkę Verdana w kodzie CSS, należy wykorzystać właściwość

- A. font-weight: Verdana;
- B. font-family: Verdana;
- C. font-name: Verdana;
- D. font-style: Verdana;

## **Zadanie 24.**

Prosta animacja może być zapisana w formacie

A. PSD

wersja: 2SA4X4KM

- B. BMP
- C. GIF
- D. TIFF

## **Zadanie 25.**

Certyfikat SSL jest stosowany do

- A. deszyfracji transmitowanych danych.
- B. zapisania danych o sesjach tworzonych w witrynie.
- C. blokowania szkodliwego oprogramowania w witrynie.
- D. zidentyfikowania właściciela domeny.

## **Zadanie 26.**

W celu określenia wysokości obrazka wyświetlonego na stronie WWW należy wykorzystać właściwość CSS o nazwie

- A. margin
- B. padding
- C. height
- D. width

## **Zadanie 27.**

Który zapis stylu CSS ustawi tło bloku na kolor niebieski?

- A. div {color: blue;}
- B. div {shadow: blue;}
- C. div {background-color: blue;}
- D. div {border-color: blue;}

# **Zadanie 28.**

Projektowanie logicznego układu witryny polega na

A. zdefiniowaniu treści witryny.

- B. rozmieszczeniu elementów w konkretnych miejscach witryny.
- C. ustaleniu adresów URL dla podstron witryny.
- D. opracowaniu zestawu grafik dla witryny.

## **Zadanie 29.**

Które z poleceń naprawi uszkodzoną tabelę w języku SQL?

A. ANALYZE TABLE tbl\_name

- B. OPTIMIZE TABLE tbl\_name
- C. REGENERATE TABLE tbl\_name
- D. REPAIR TABLE tblname

## **Zadanie 30.**

Organizacja zajmująca się ustalaniem standardu dla języka HTML nosi nazwę

- A. WYSIWYG
- B. NASK
- C. ISO
- D. W3C

# **Zadanie 31.**

**<www.testy.egzaminzawodowy.info>**

wersja: 2SA4X4KM

W języku SQL przywilej SELECT polecenia GRANT pozwala użytkownikowi baz danych na

- A. usunięcie danych z tabeli.
- B. modyfikowanie danych w tabeli.
- C. odczyt danych z tabeli.
- D. tworzenie tabeli.

#### **Zadanie 32.**

Aby stworzyć tabelę w bazie danych, należy zastosować polecenie SQL

- A. NEW TABLE
- B. PLUS TABLE
- C. ADD TABLE
- D. CREATETABLE

## **Zadanie 33.**

W celu stworzenia relacji wiele do wielu łączącej tabele A i B wystarczy, że

- A. tabelę A połączy się z tabelą B poprzez zdefiniowanie kluczy obcych
- B. zdefiniuje się trzecią tabelę z kluczami obcymi do tabel A i B
- C. tabela A będzie zawierała te same pola co tabela B
- D. wiele rekordów z tabeli A zduplikuje się w tabeli B

## **Zadanie 34.**

Zapisując hasło użytkownika serwisu WWW (np. bankowości internetowej), w celu jego zabezpieczenia przed odtajnieniem, zwykle używa się funkcji

- A. klucza.
- B. abstrakcyjnych.
- C. mieszających.
- D. cyklometrycznych.

## **Zadanie 35.**

Baza danych zawiera tabelę o nazwie pracownicy o polach: nazwisko, imie, pensja, wiek. Jak wygląda składnia polecenia wyznaczającego średnią pensję pracowników?

- A. select VAR (pracownicy) into pensja
- B. select VAR (pensja) from nazwisko
- C. select AVG (nazwisko) into pensja
- D. select AVG (pensja) from pracownicy

## **Zadanie 36.**

W bazie danych, w celu uporządkowania listy uczniów według roku urodzenia, należy użyć polecenia

A. SELECT imie,nazwisko,klasa from uczniowie order by rok\_urodzenia

- B. SELECT imie,nazwisko,klasa from uczniowie group by rok\_urodzenia
- C. SELECT imie,nazwisko,klasa from uczniowie order by nazwisko
- D. SELECT imie,nazwisko,klasa from uczniowie where rok\_urodzenia = 1994

## **Zadanie 37.**

W celu zapewnienia spójności danych w bazie programu Microsoft Access należy skorzystać

- A. z defragmentacji bazy.
- B. z kwerendy aktualizującej.

wersja: 2SA4X4KM

C. z więzów integralności.

D. z archiwizacji bazy.

## **Zadanie 38.**

Zdarzenie JavaScript, będące reakcją na pojedynczo kliknięty dowolny element strony, nosi nazwę

A. onDblClick

- B. onKeyDown
- C. onClick
- D. onLoad

## **Zadanie 39.**

Analizując przedstawiony kod zapisany w języku HTML, można stwierdzić, że w przeglądarce

<div>A</div> <div style= "margin-top: 20px">B</div>

www.EgzaminZawodowy.info

- A. bloki A i B będą nachodzić na siebie.
- B. zostanie ustawiony dolny margines dla bloku B
- C. blok A będzie przesunięty w lewo o 20 px
- D. blok B będzie oddalony od bloku A o 20 px

## **Zadanie 40.**

Fizyczny model replikacji bazy danych przedstawiony na rysunku jest modelem

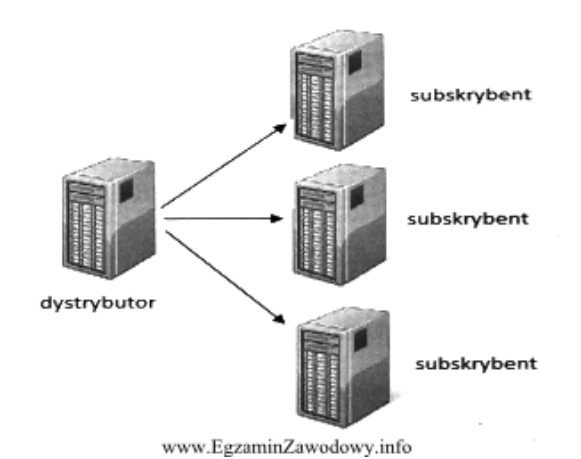

A. centralnego wydawcy.

B. centralnego subskrybenta.

- C. równorzędnym.
- D. rozproszonym.

**<www.testy.egzaminzawodowy.info>**

wersja: 2SA4X4KM

# **KARTA ODPOWIEDZI**

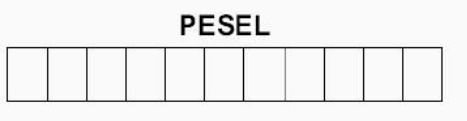

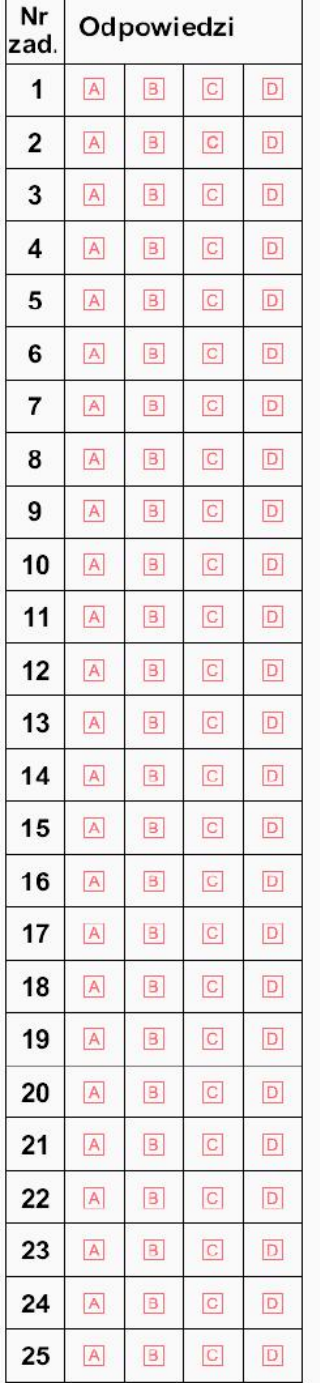

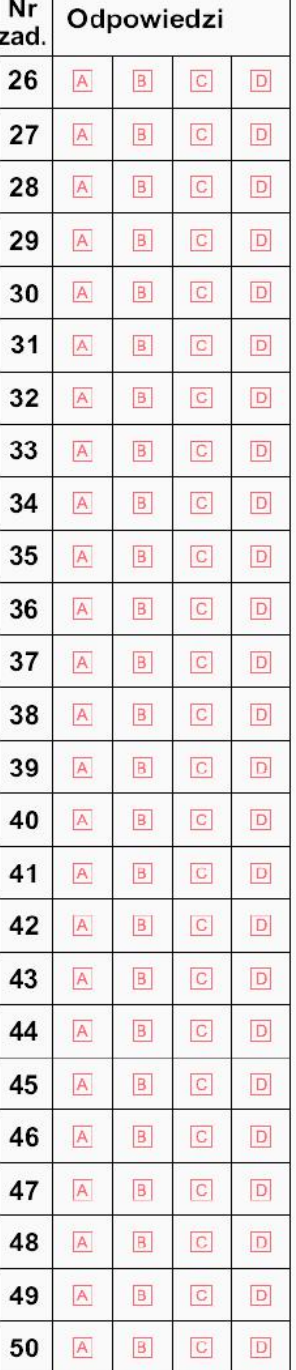

#### Miejsce na naklejkę z nr PESEL

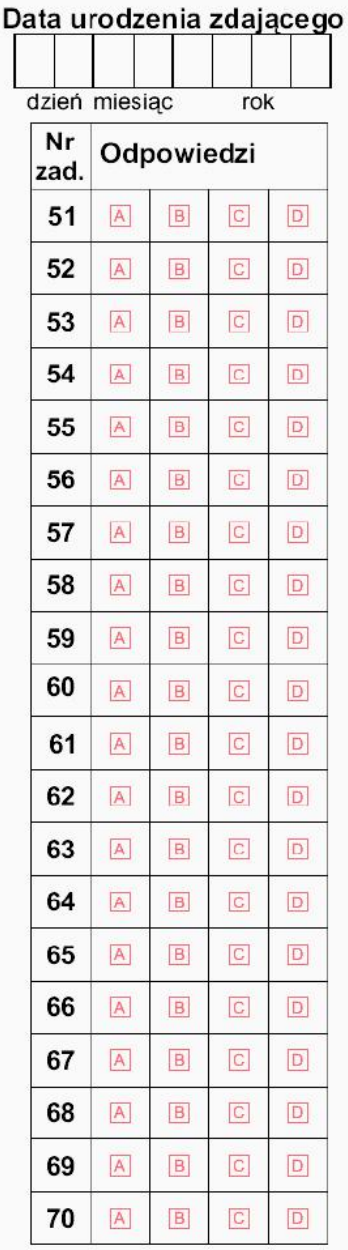

**<www.testy.egzaminzawodowy.info>**

wersja: 2SA4X4KM

# **KLUCZ ODPOWIEDZI**

**Nazwa kwalifikacji:** Tworzenie aplikacji internetowych i baz danych oraz administrowanie bazami **Oznaczenie kwalifikacji:** E.14

**Wersja arkusza:** 2SA4X4KM

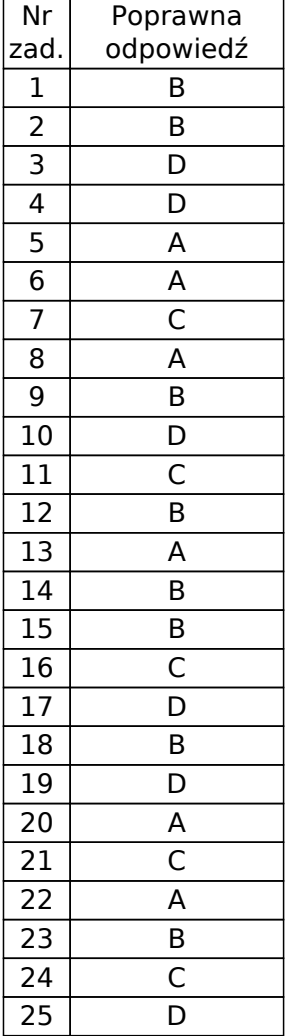

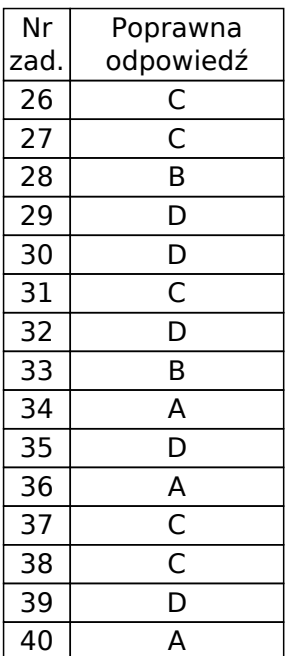